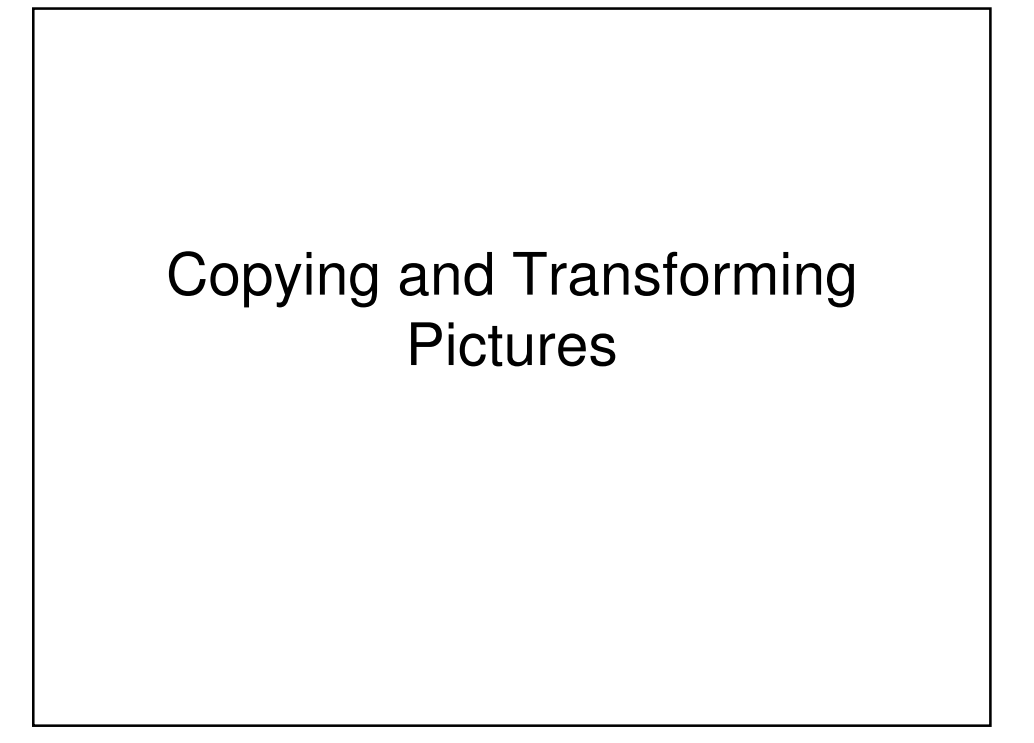

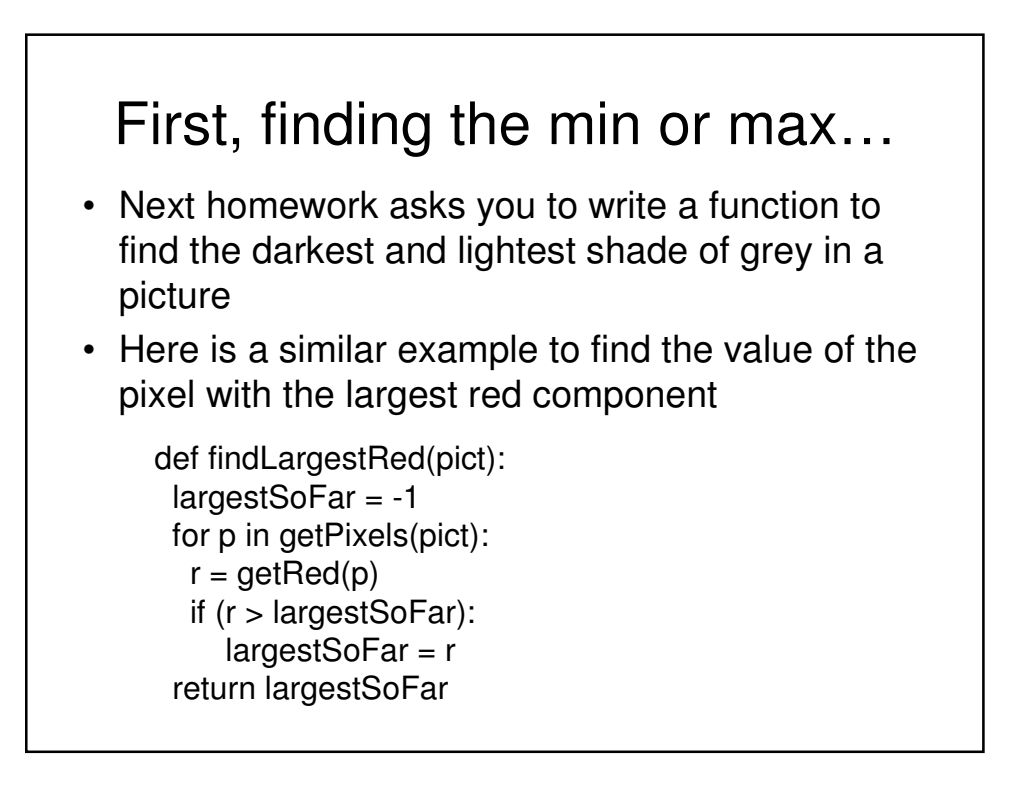

## Moving pixels across pictures

- We've seen using index variables to track the pixel position we're working with in a picture.
- We can copy between pictures, if we keep track of:
	- The *source* index variables
		- Where we're getting the pixels from
	- The *target* index variables
		- Where we're putting the pixels at
- (Not really copying the pixels: Replicating their color.)

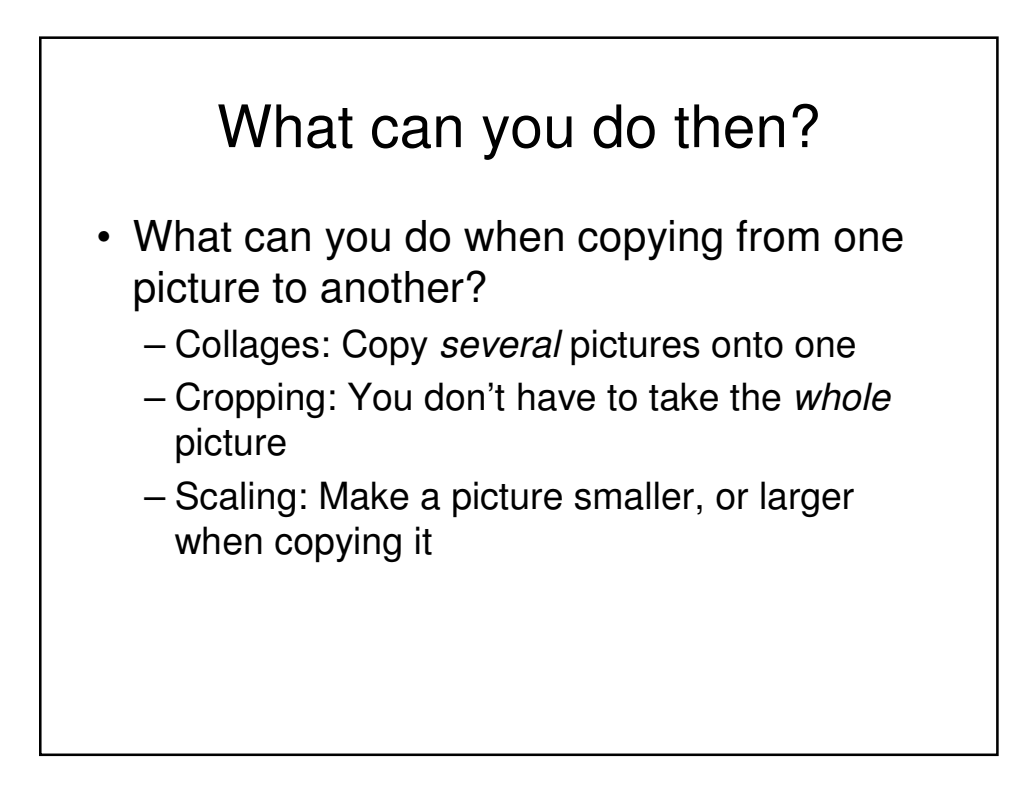

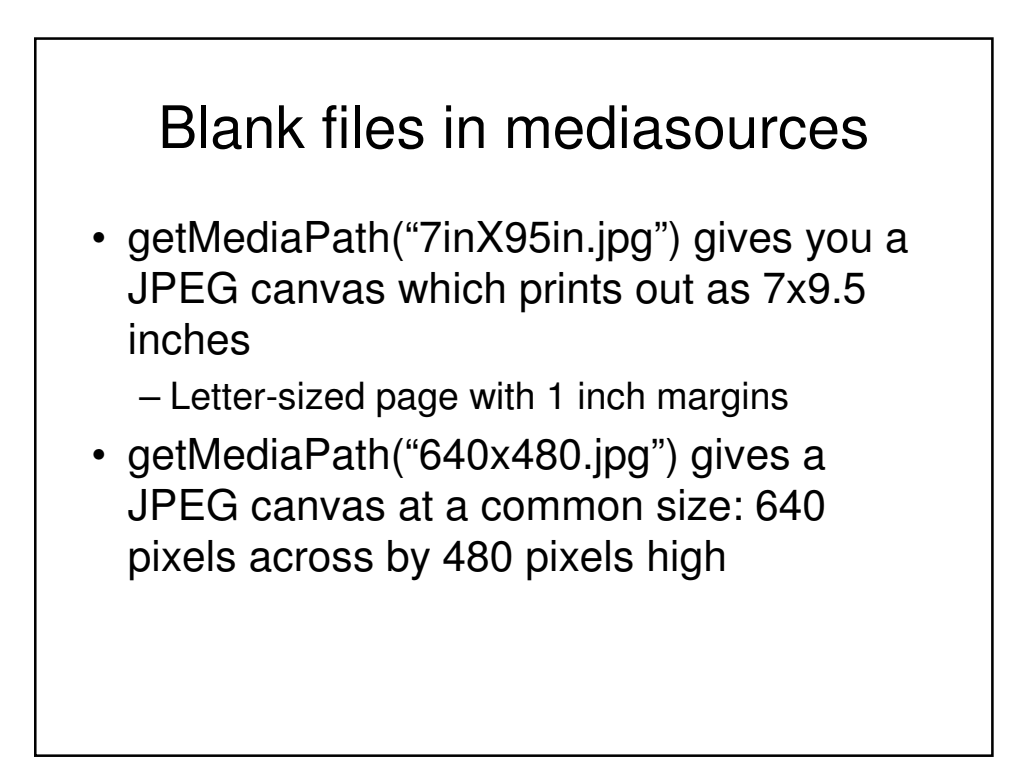

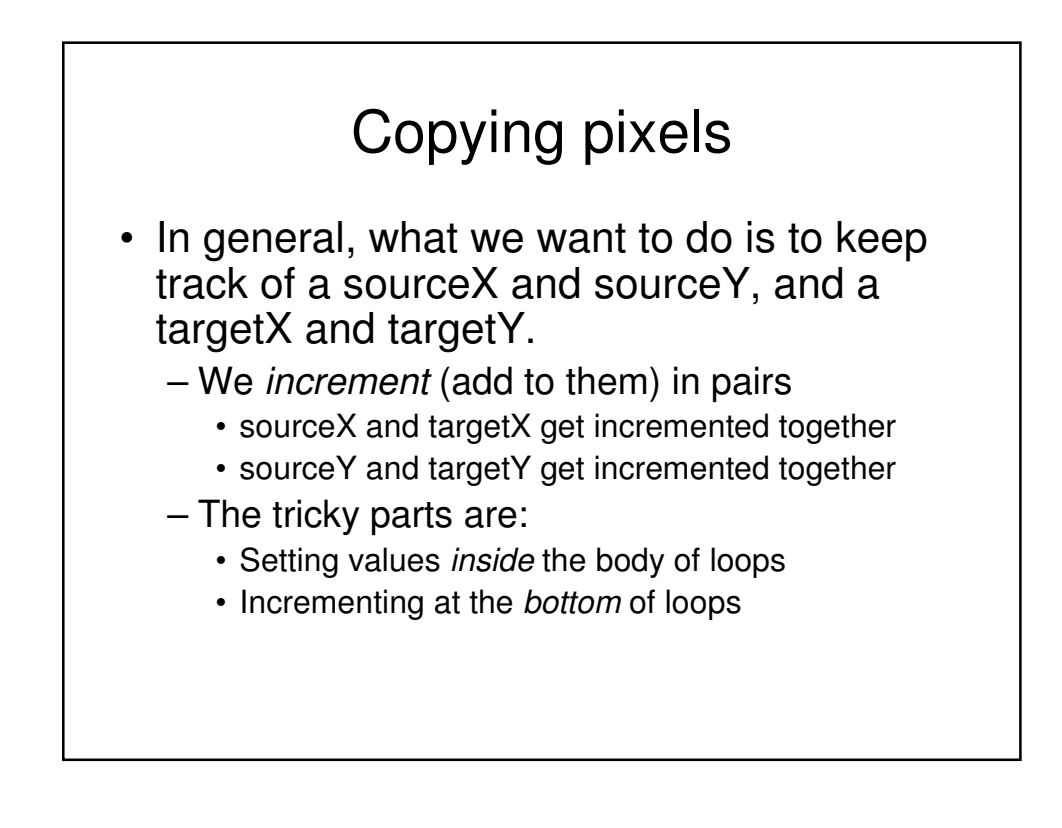

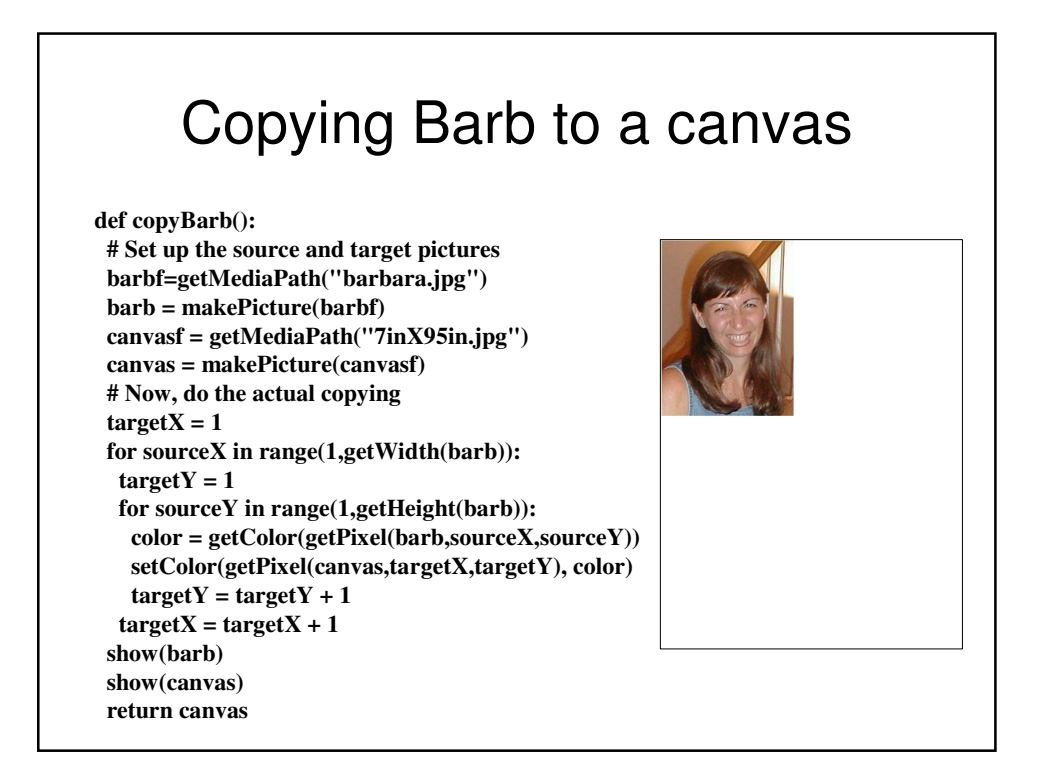

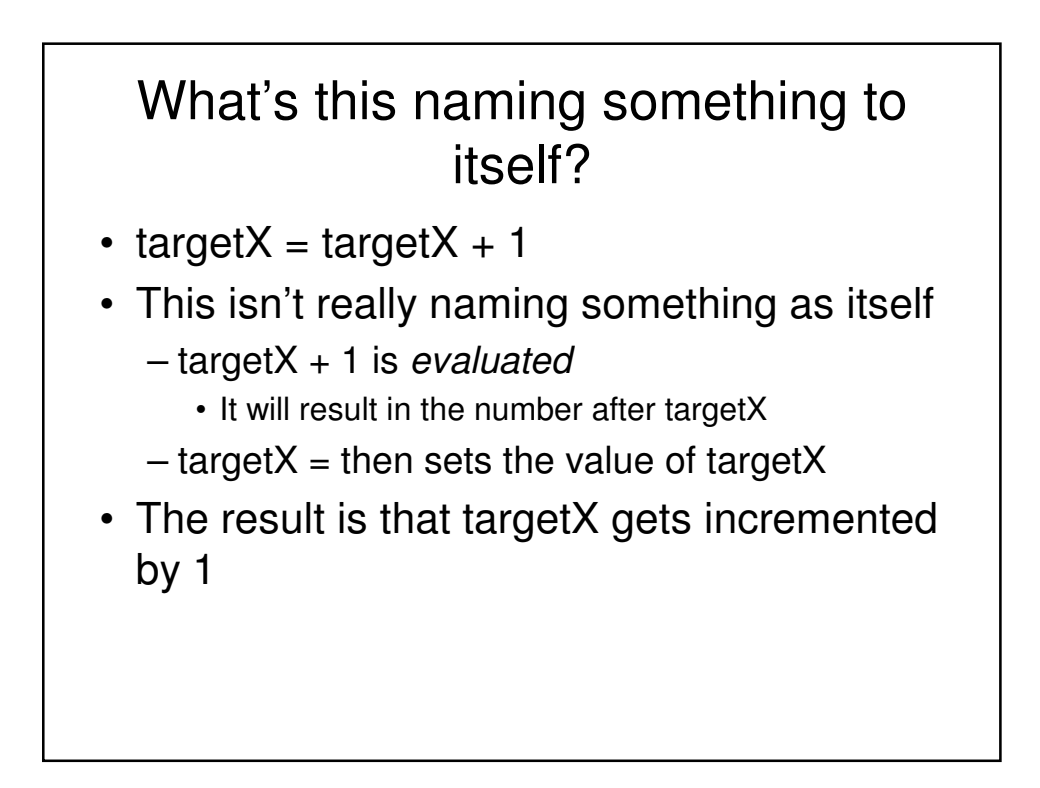

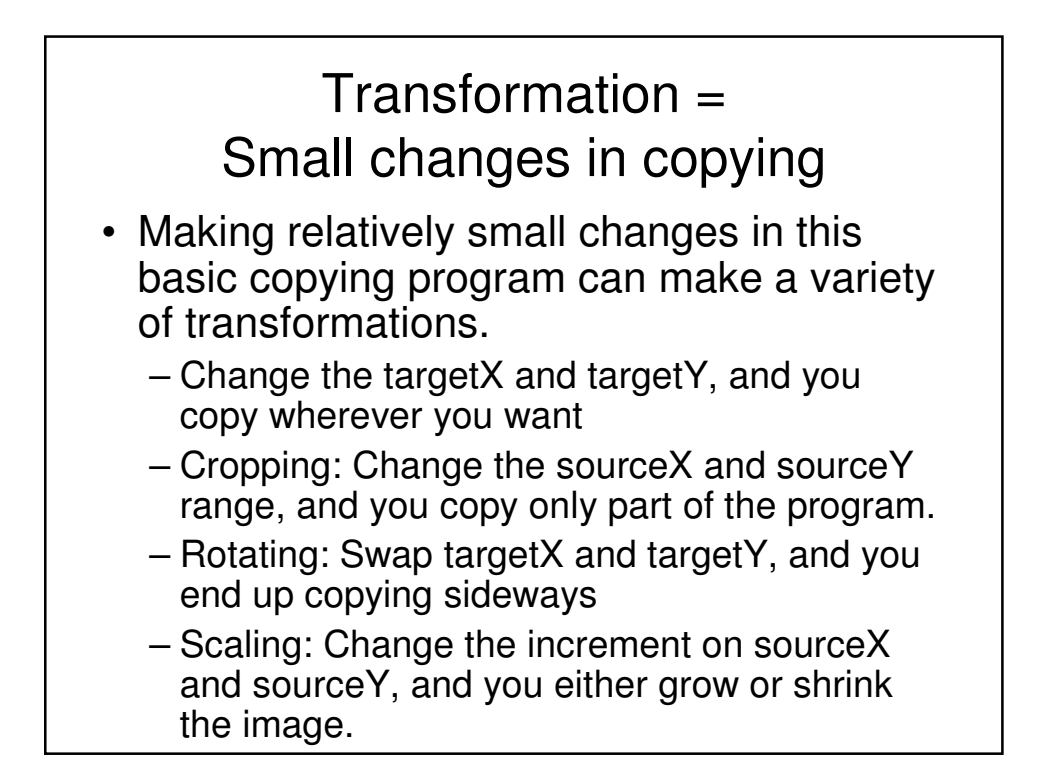

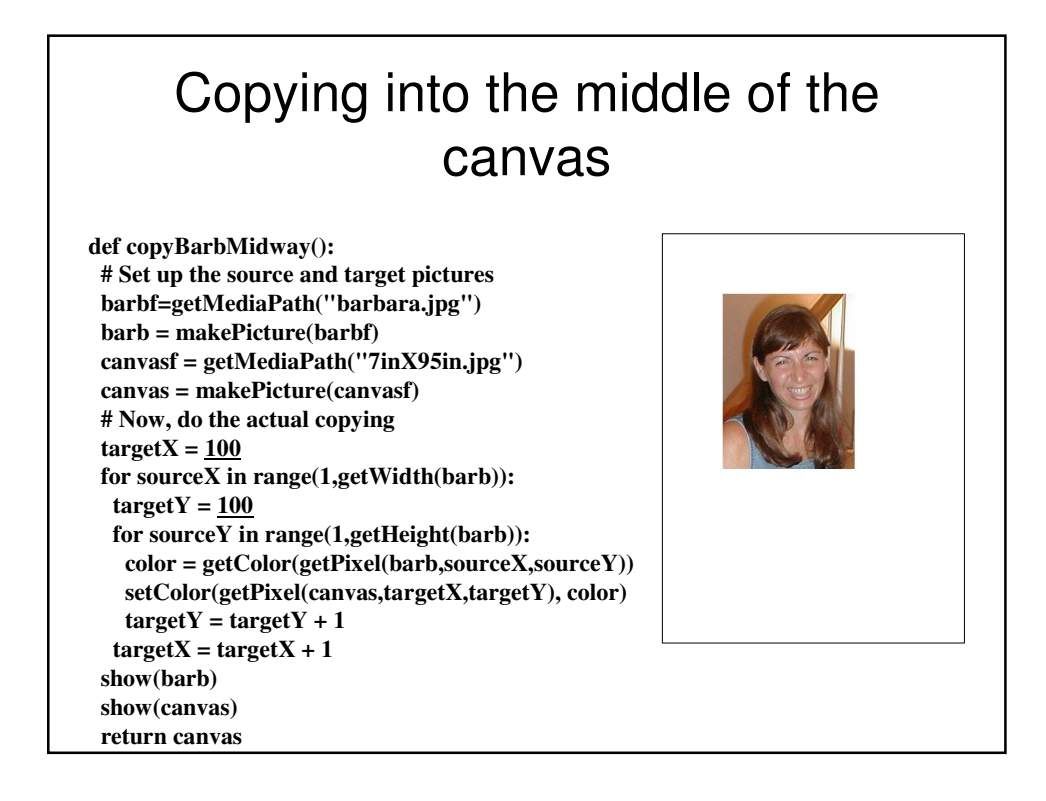

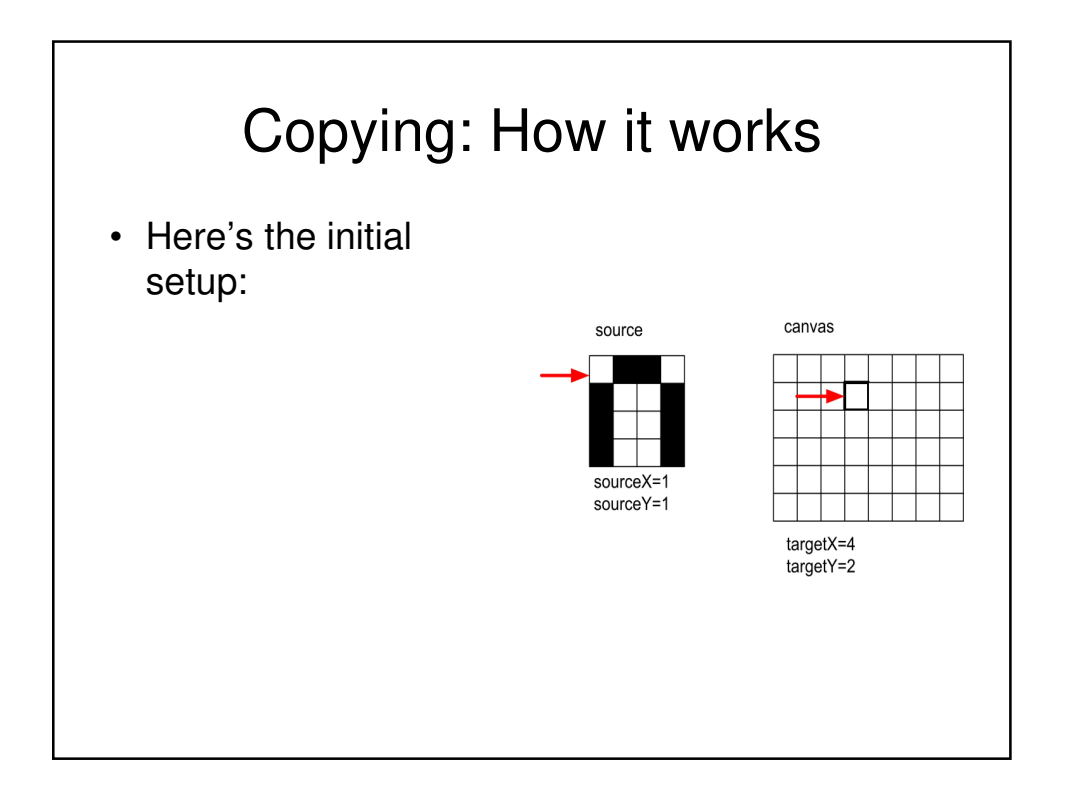

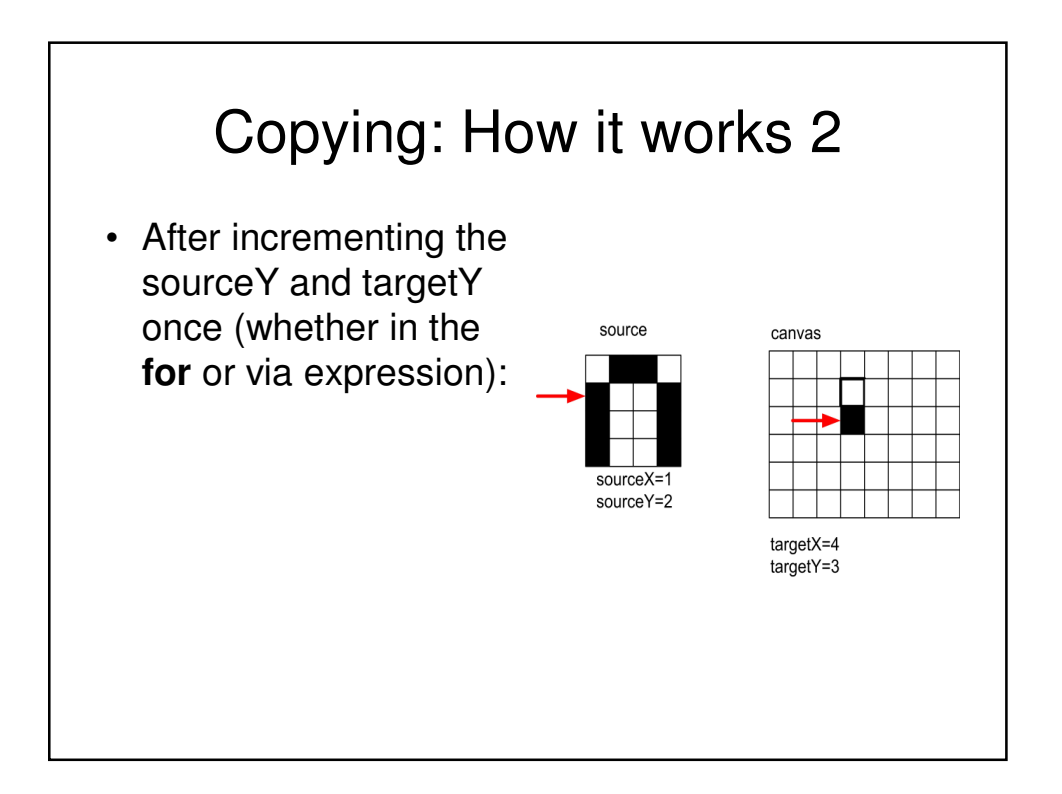

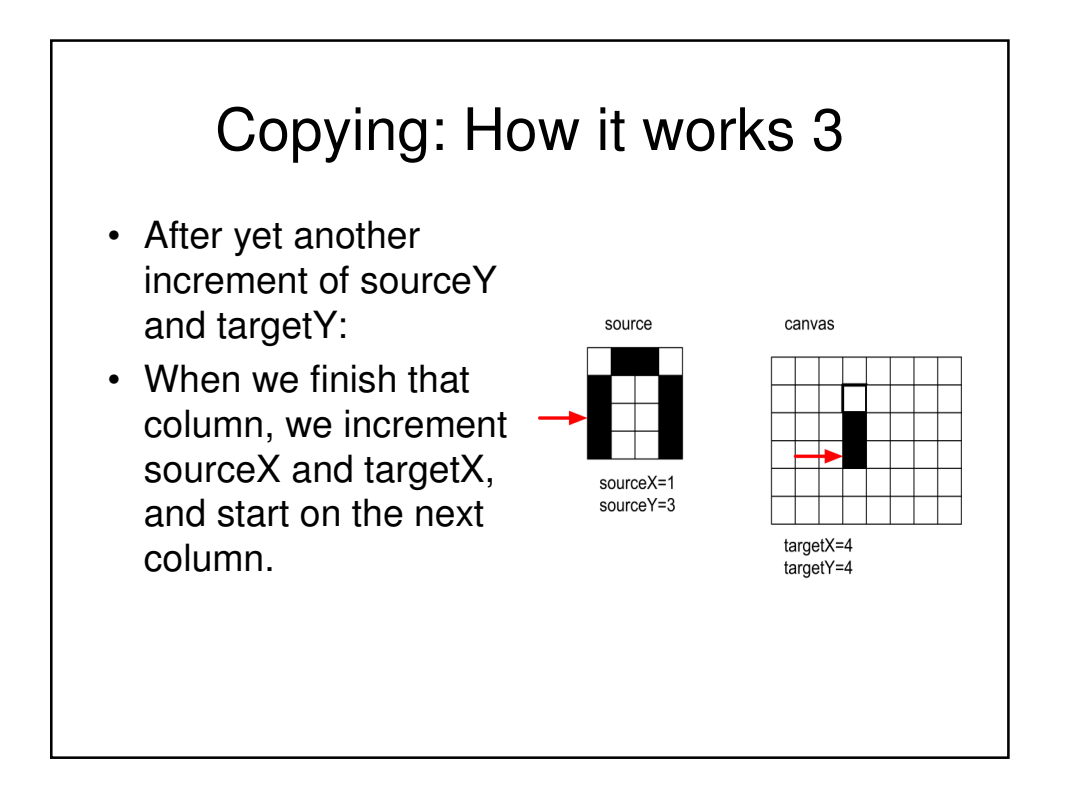

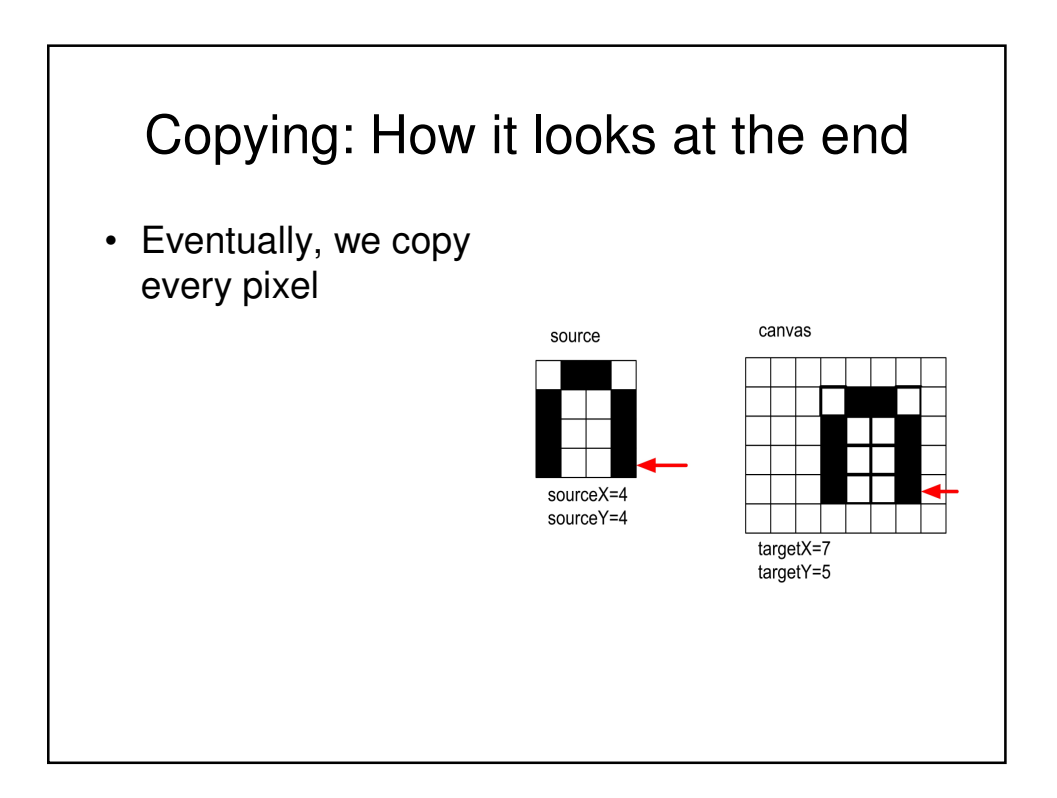

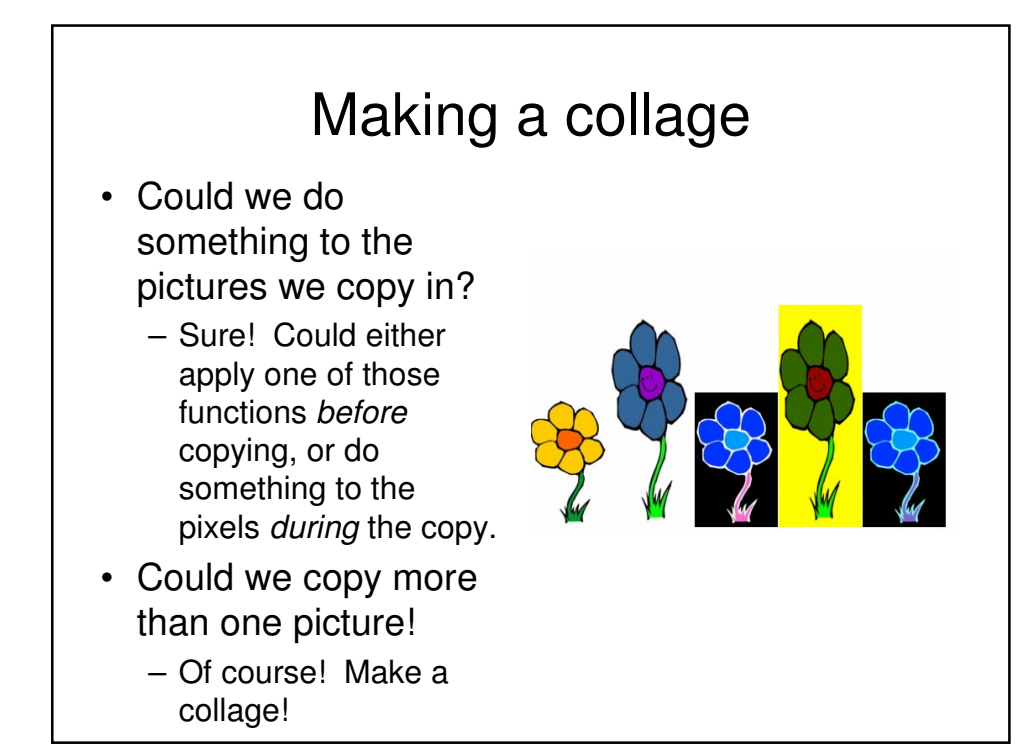

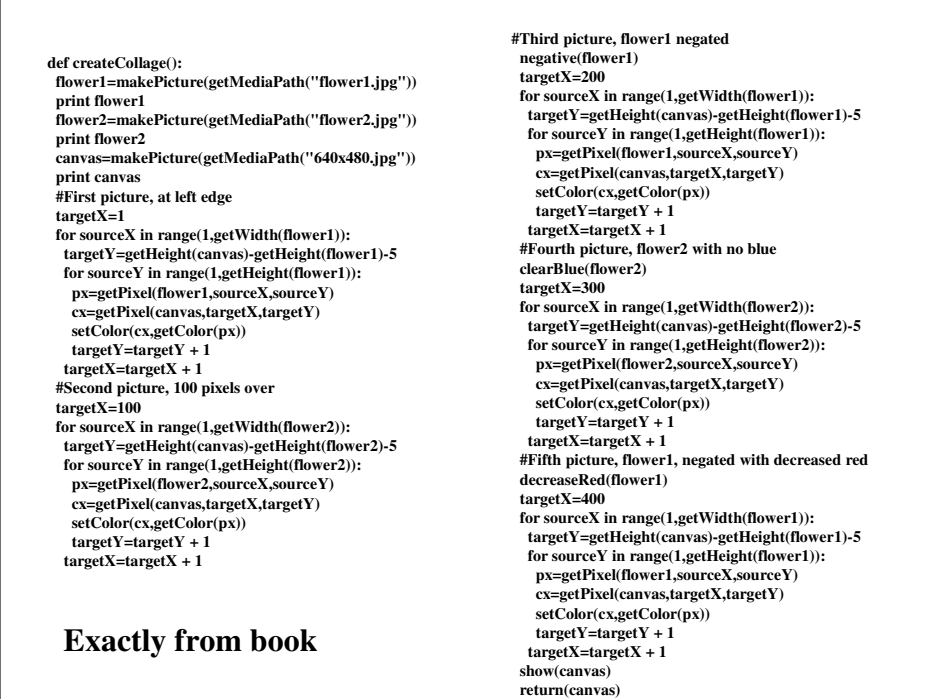

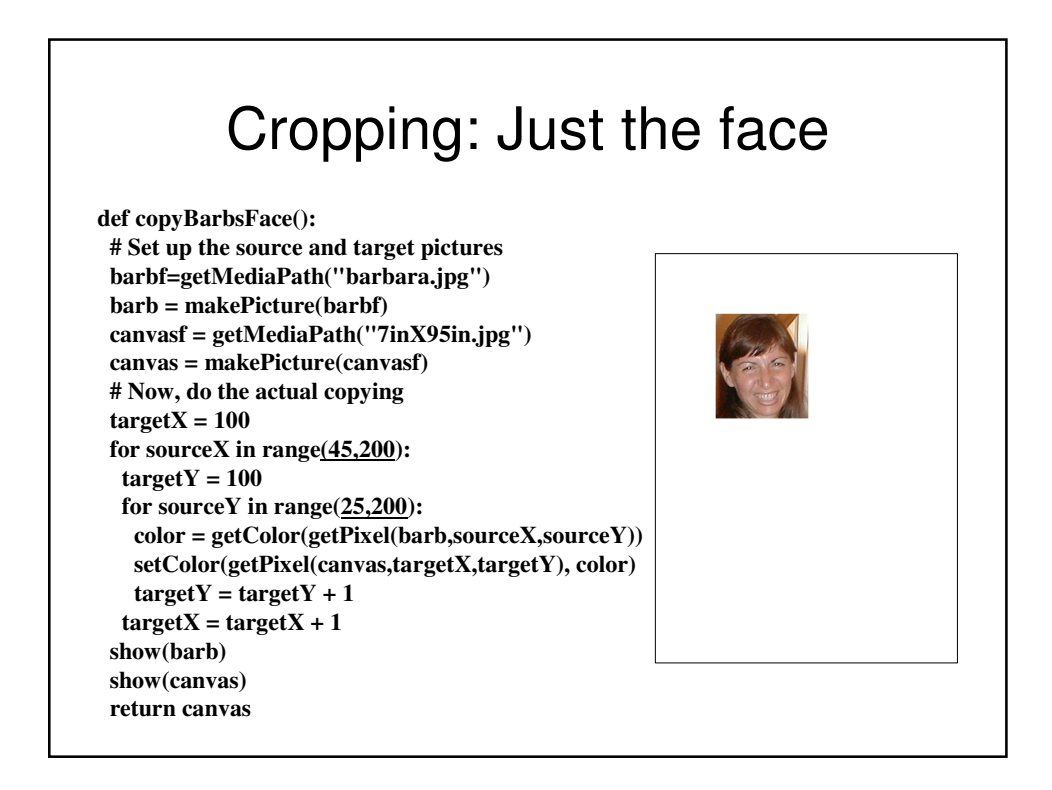

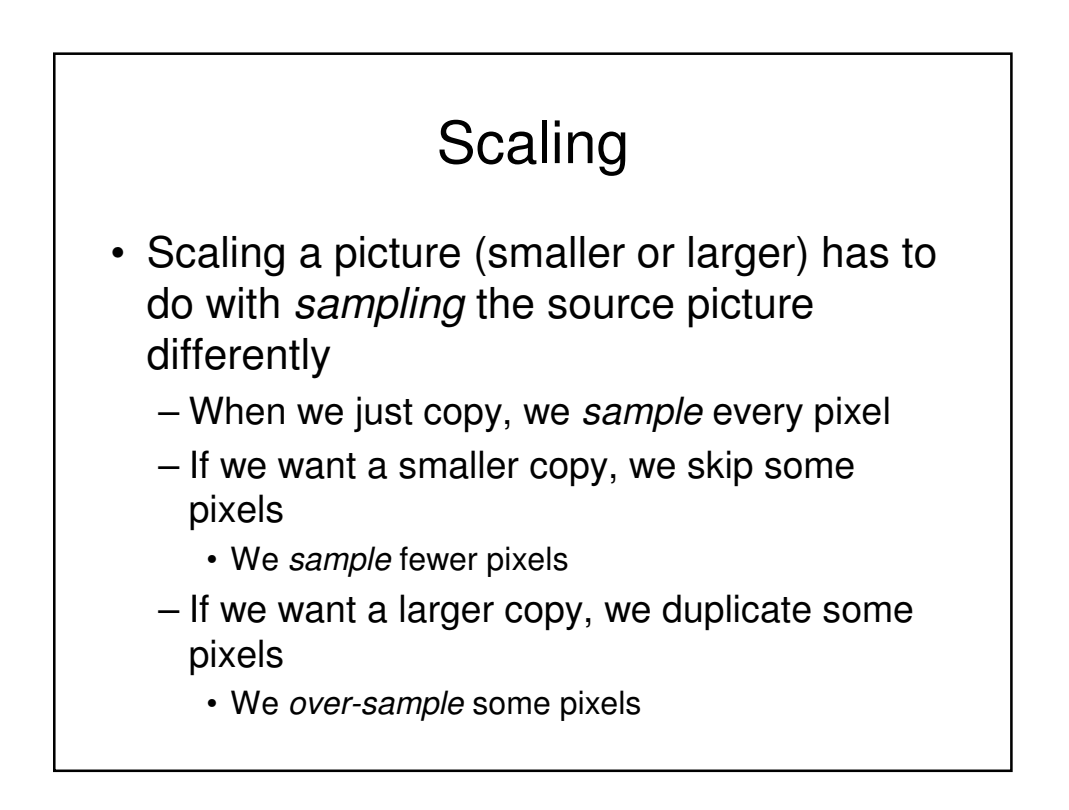

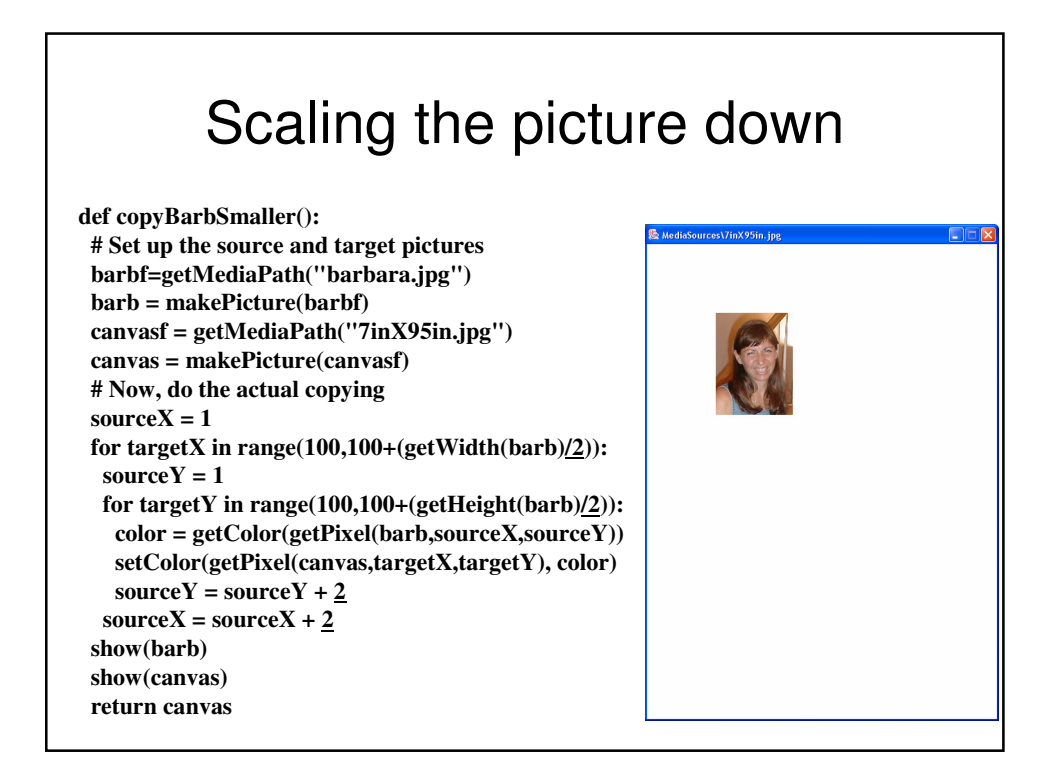

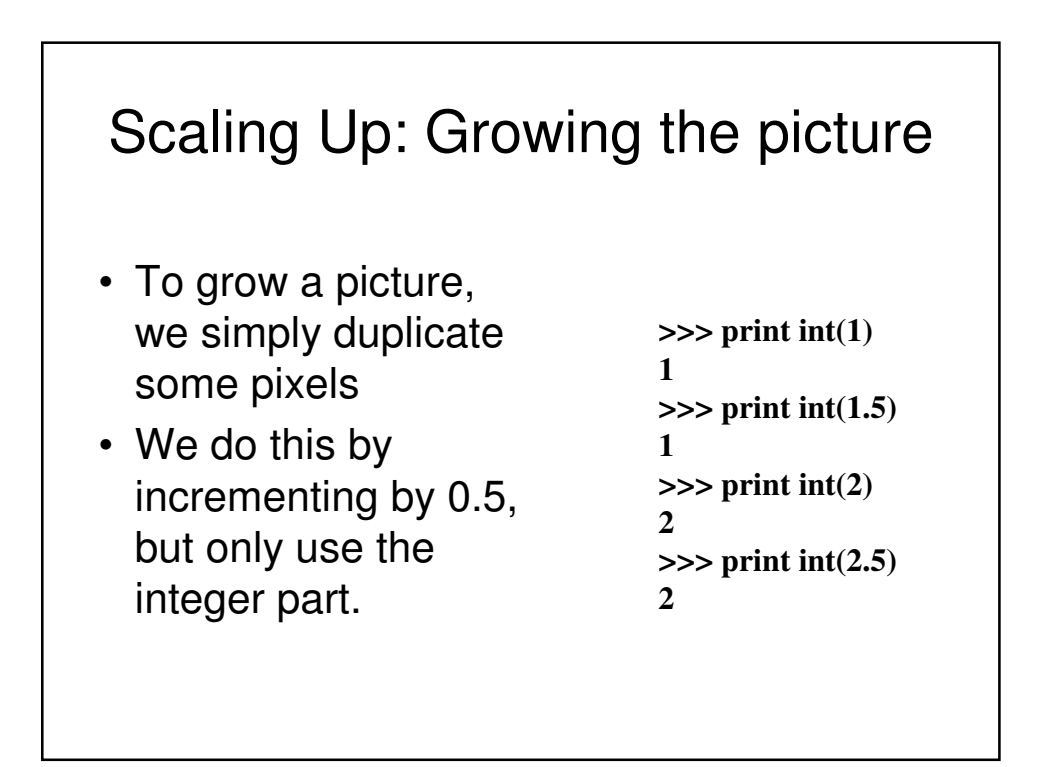

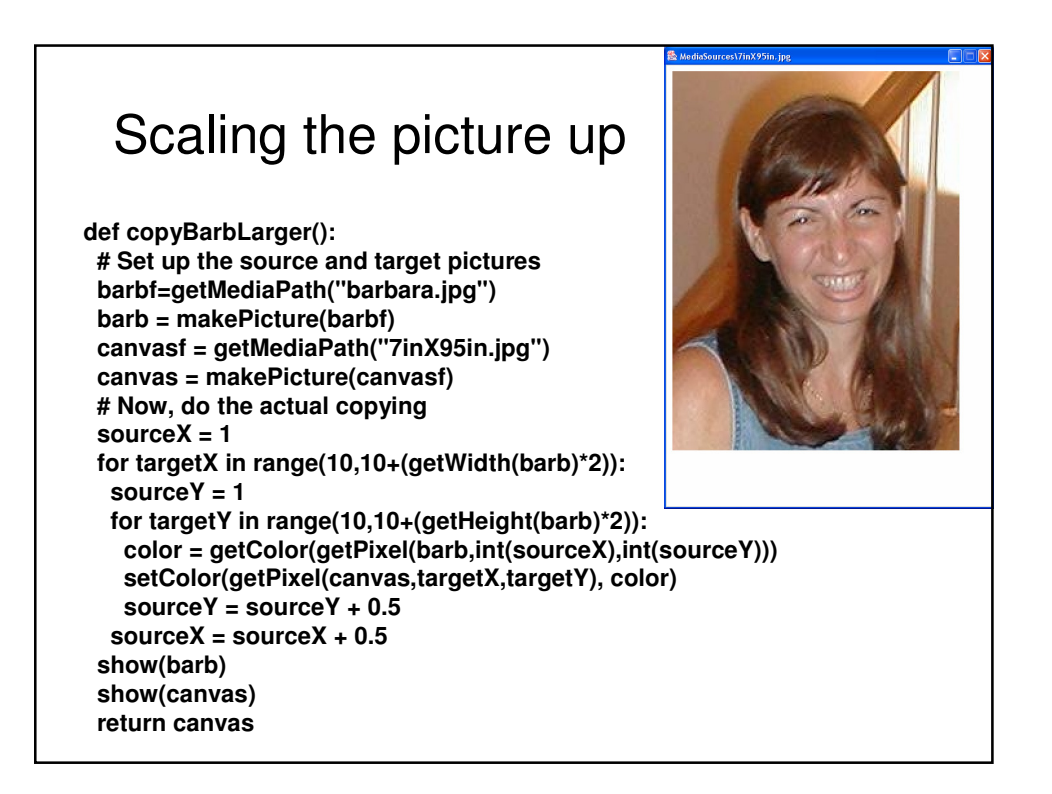

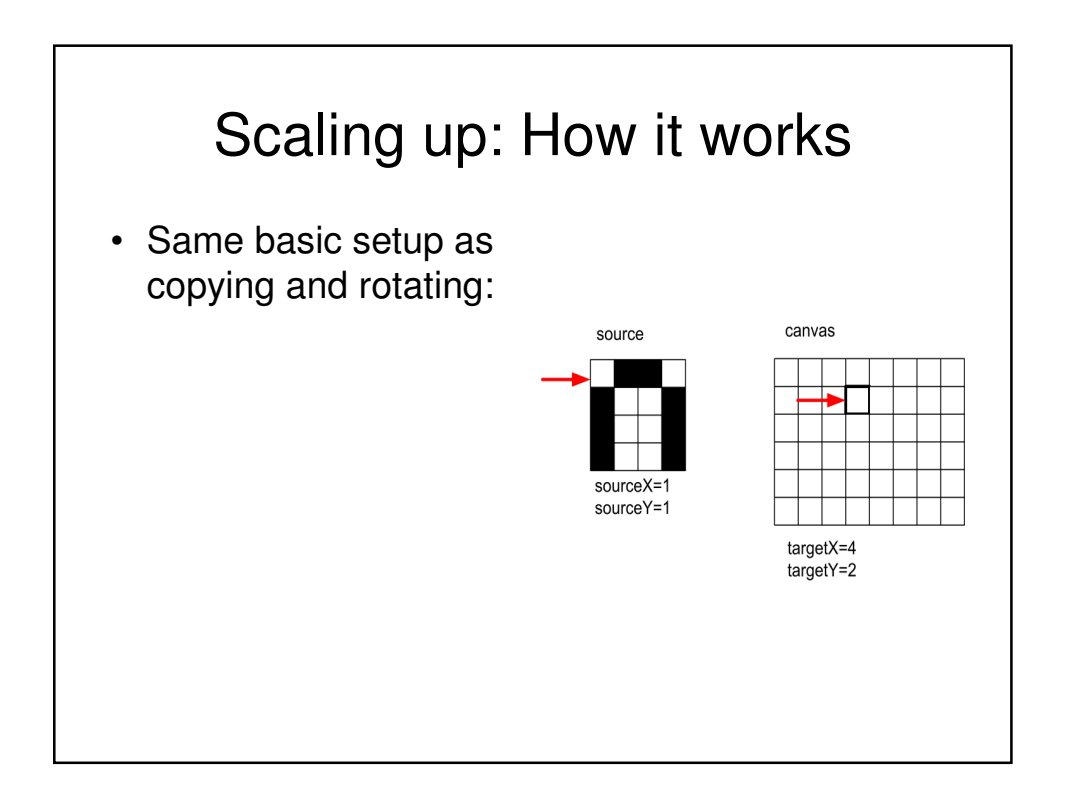

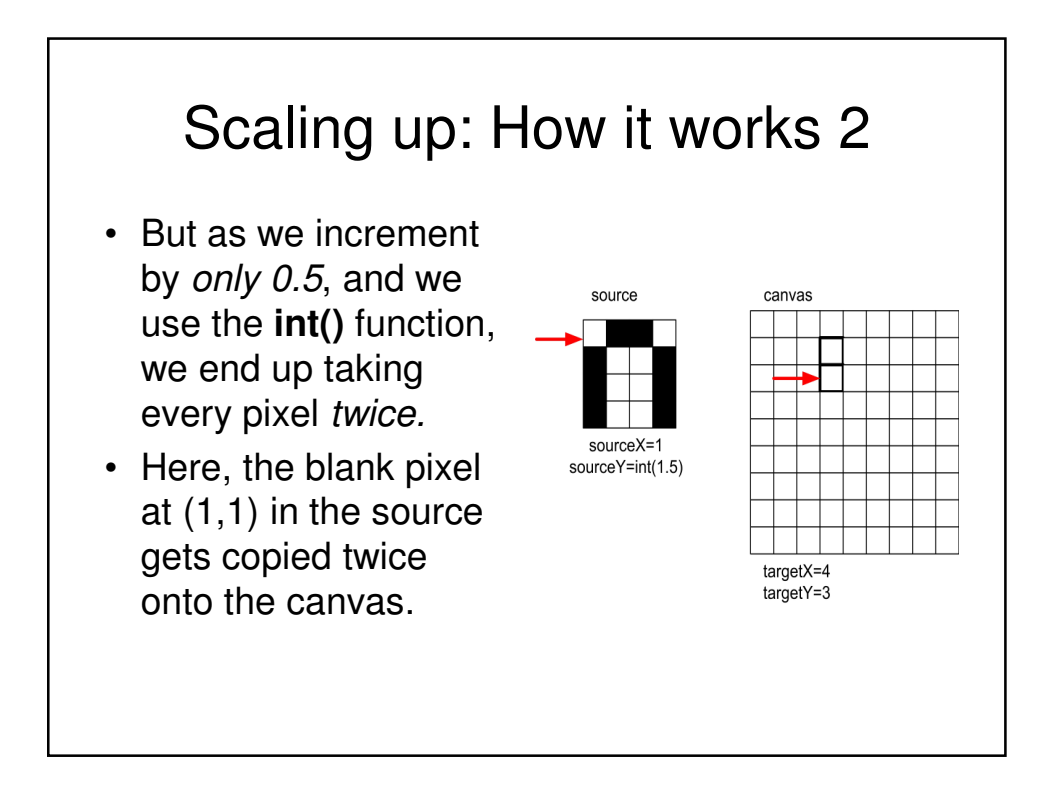

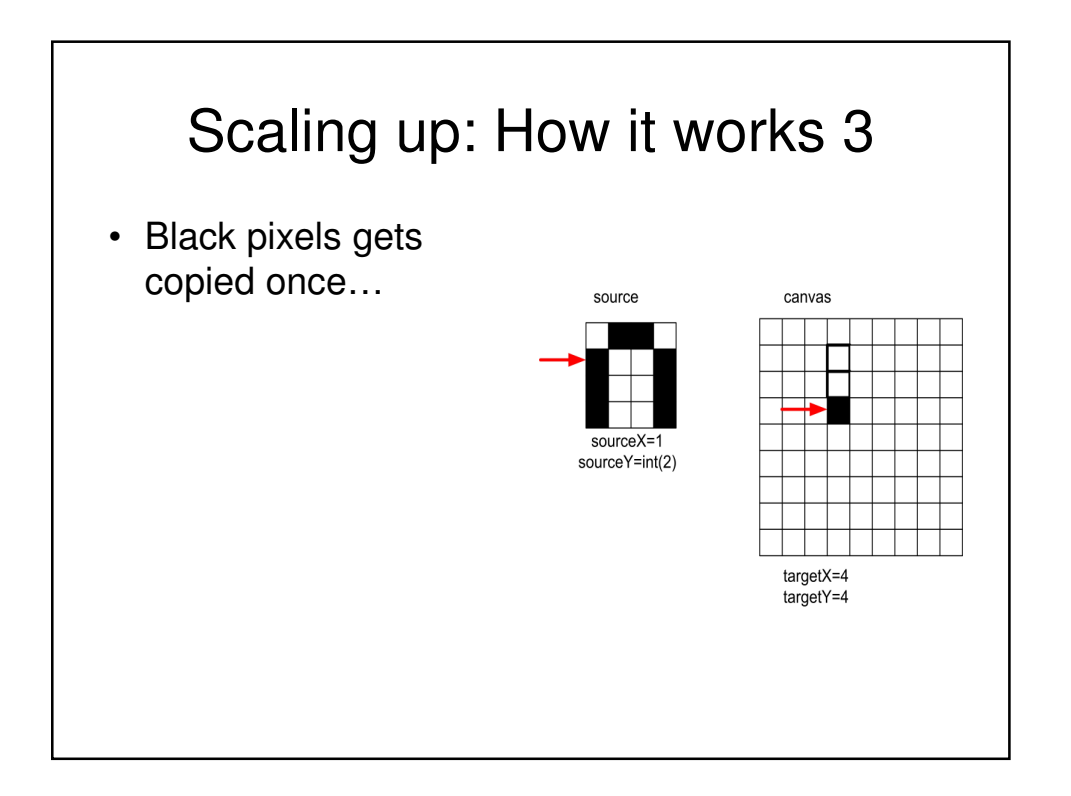

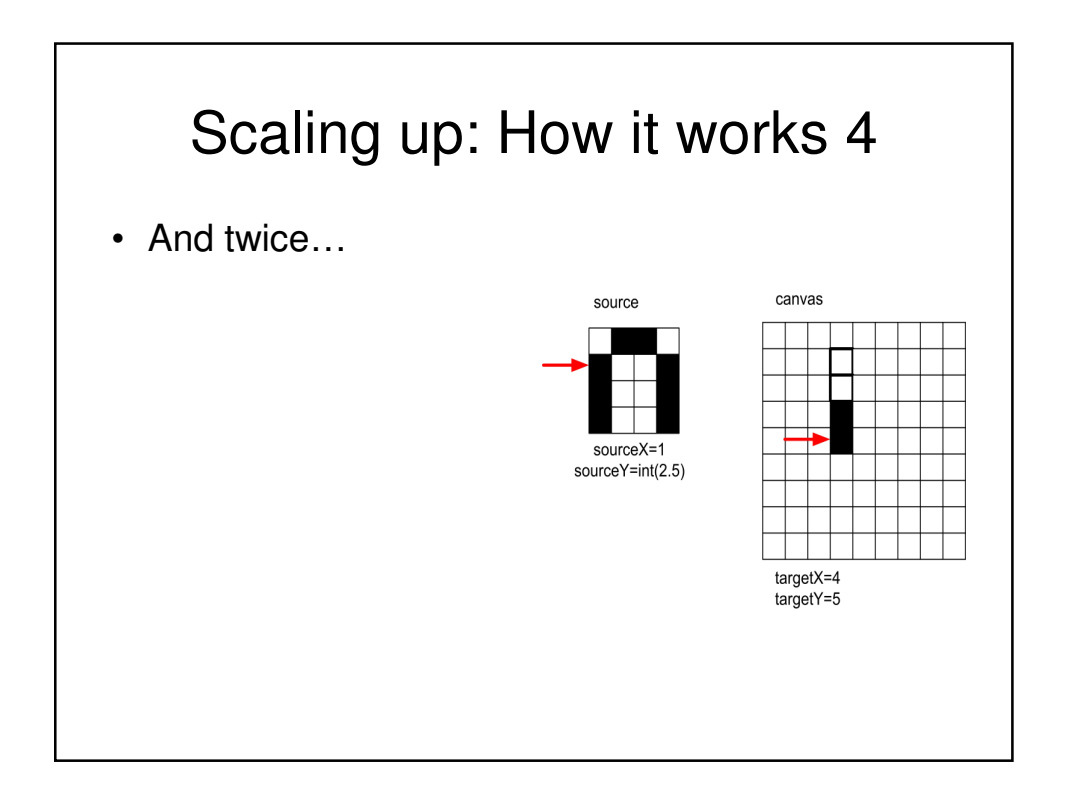

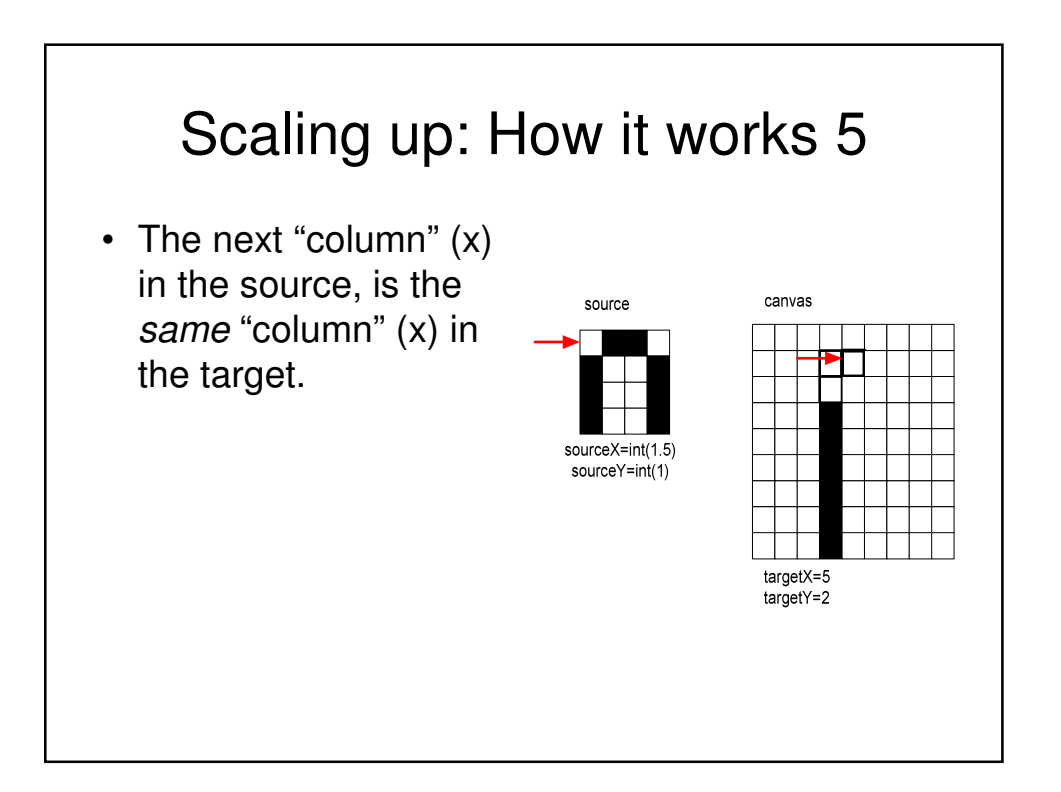

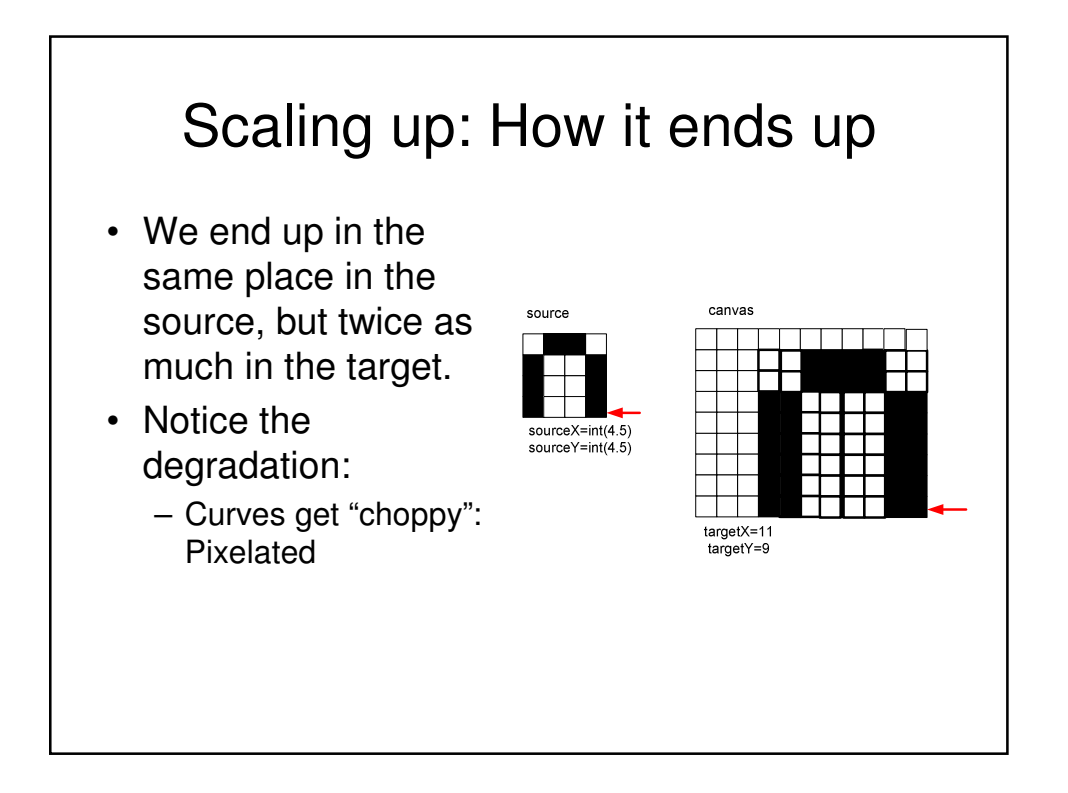

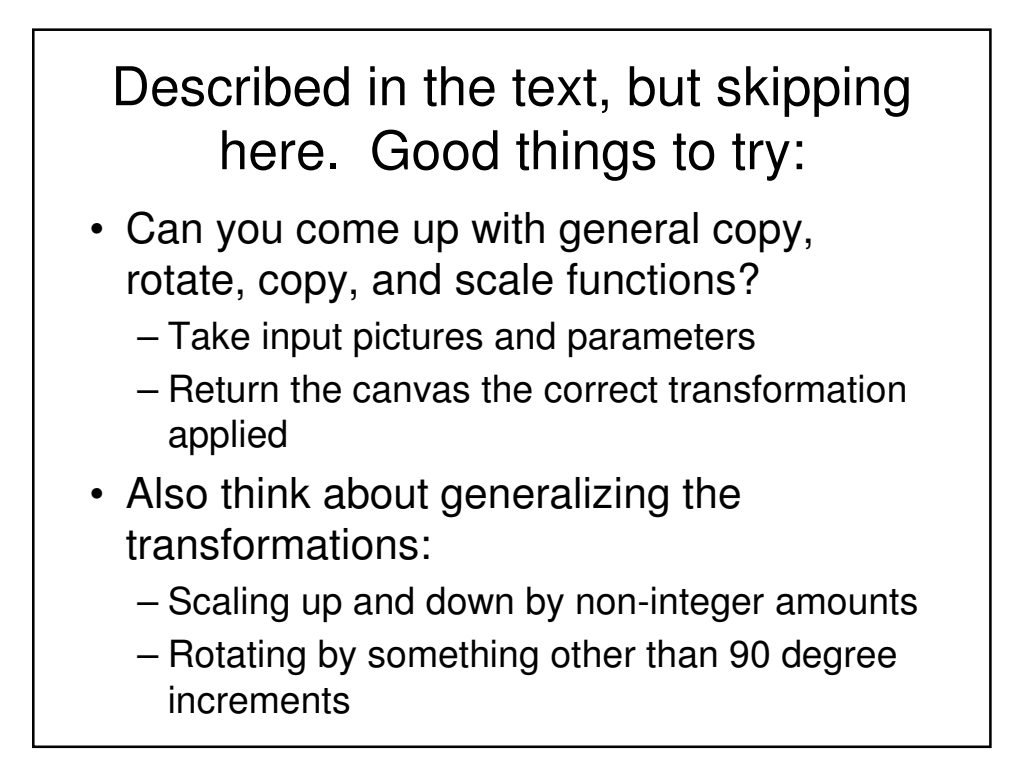

## Blending Pictures

- Instead of copying from the source to the target, we can combine the source and target to create a new image
- Simple technique
	- Average the red, green, and blue from the source and target
	- Try putting Barb on the beach

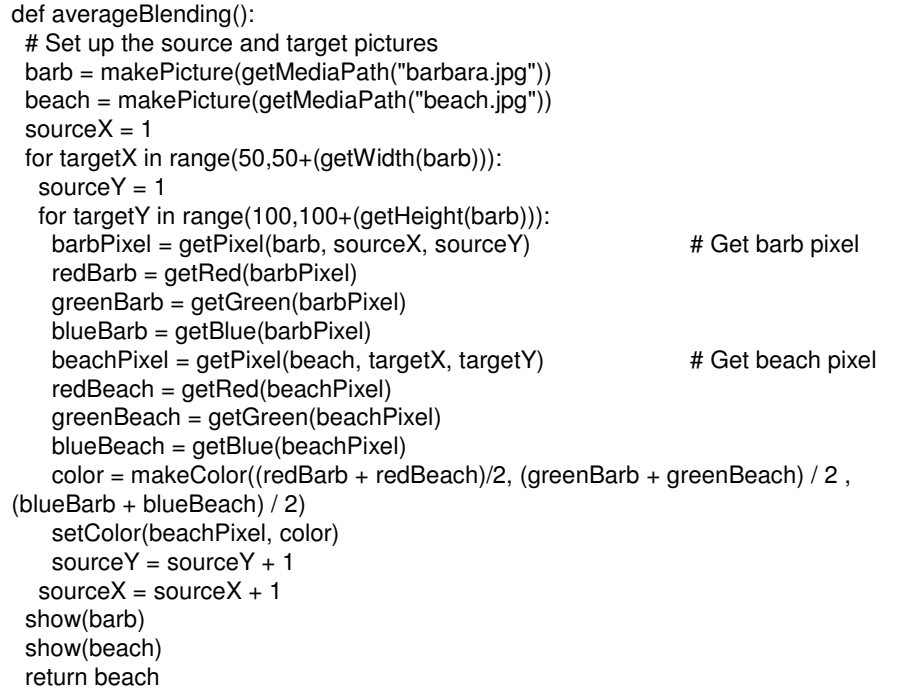

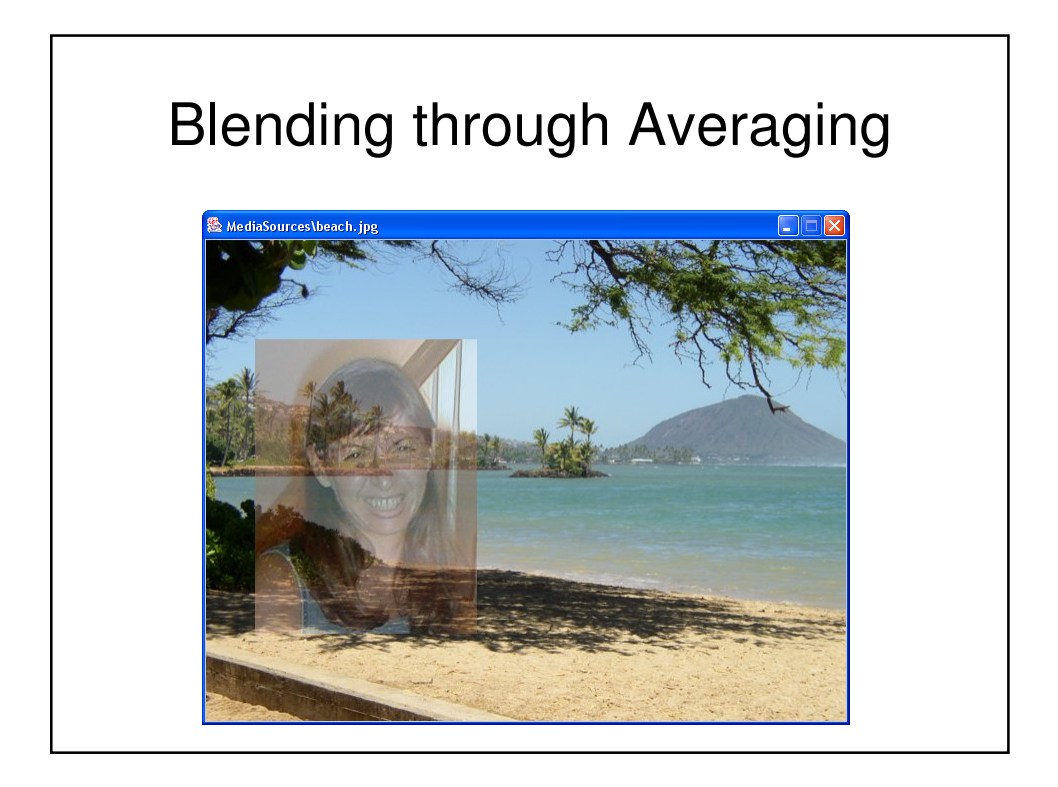

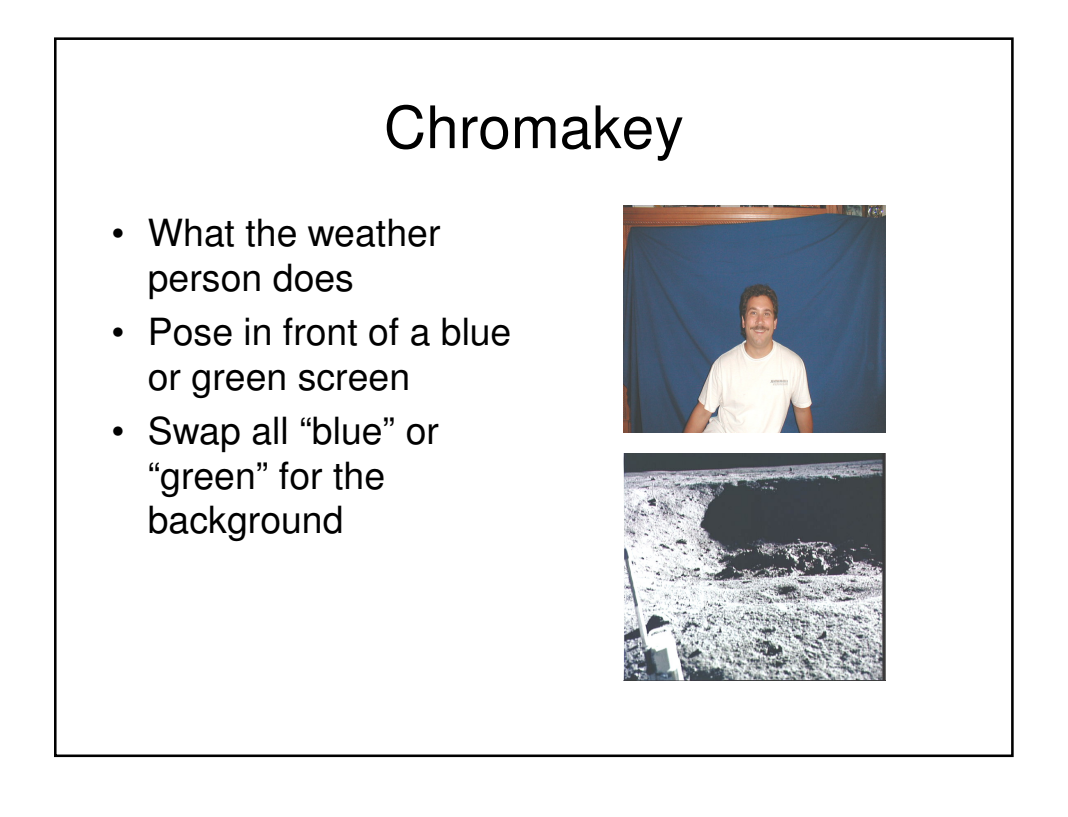

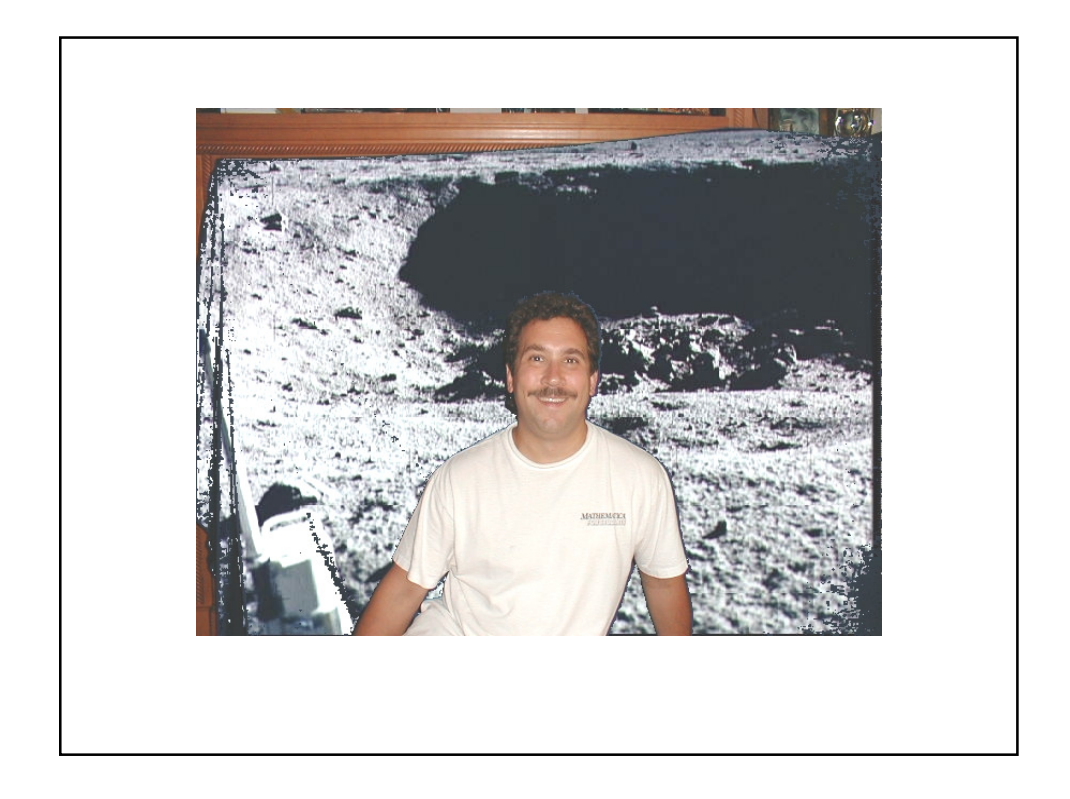

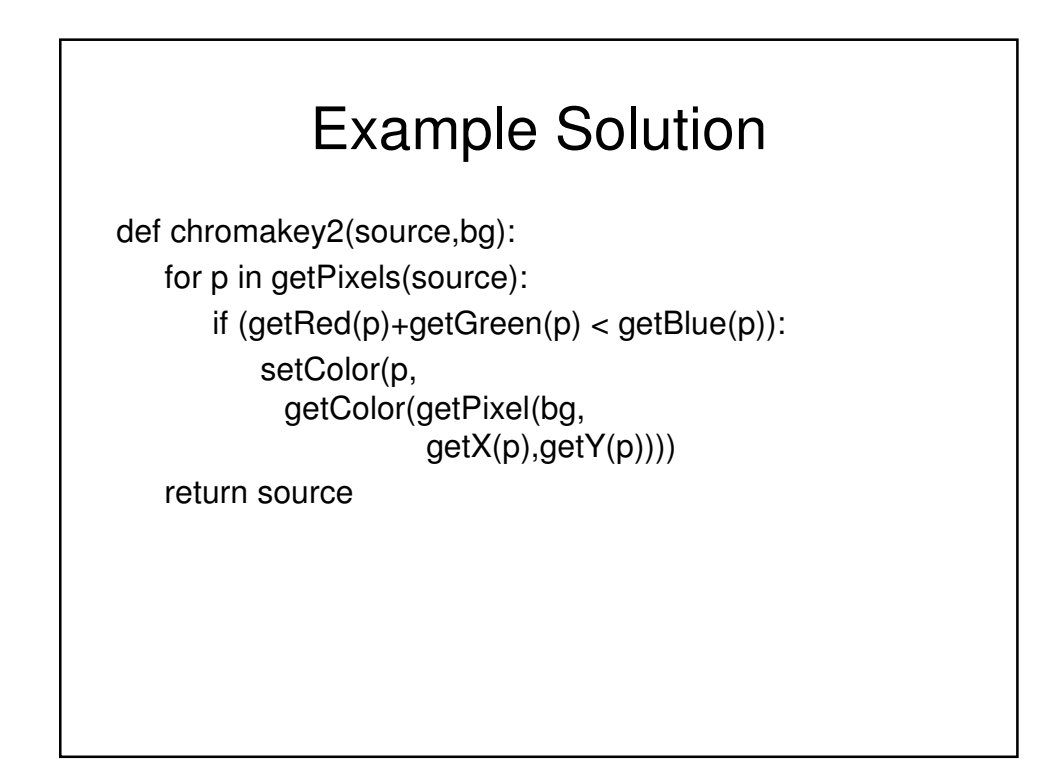

## Another way of saying the same thing

def chromakey(source,bg):

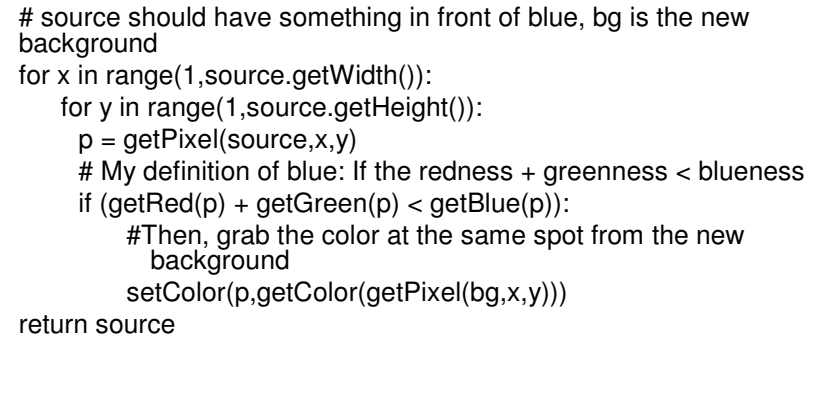

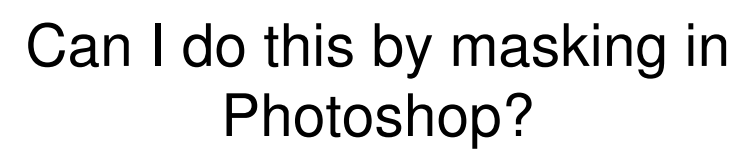

• Of course!

–How do you think Photoshop does it?

• But you can do it better, differently, faster, and for more kinds of pictures if you know how it works